# **2 Bogenlänge**

### **2. 1 Definition**

Gegeben ist die Funktion stetig differenzierbare Funktion f:  $[a, b] \rightarrow R$ . Gesucht ist die Bogenlänge ihres Graphen.

Wird das Intervall [a, b] in n Teilintervalle unterteilt, dann gilt nach dem Satz des Pythagoras für die Länge des Kurvenbogens  $l_i$  im Intervall  $[x_i, x_i]$ 

 $l_i \approx \sqrt{\Delta x_i^2 + \Delta y_i^2}$ wobei  $\Delta x_i = x_i - x_{i-1}$  und  $\Delta y_i = f(x_i) - f(x_{i-1})$  ist. Es wird also das Bogenelement durch das Differential der Bogenlänge  $l_i$  d.h. die zugehörige Strecke ersetzt.

Die Sekante hat die Steigung

$$
m_i = \frac{\Delta y_i}{\Delta x_i}
$$

Nach dem sogenannten Mittelwertsatz existiert mindestens eine Stelle  $\xi_i$  im Intervall [x<sub>i-1</sub>, x<sub>i</sub>] so, dass gilt:

$$
\frac{\Delta y_i}{\Delta x_i} = f'(\xi_i)
$$

Anschaulich bedeutet dies, dass an dieser Stelle  $\xi_i$  die Tangentensteigung mit der Sekantensteigung übereinstimmt. Damit kann  $\Delta y_i$  in der folgenden Form dargestellt werden:  $\Delta y_i = f'(\xi_i) \cdot \Delta x_i$ 

und durch Einsetzen ergibt sich für die Bogenlänge  $l_i$ :

$$
l_i \approx \sqrt{\Delta x_i^2 + {f'}^2(\xi_i) \cdot \Delta x_i^2} = \sqrt{1 + {f'}^2(\xi_i) \cdot \Delta x_i}
$$
  
Die Summe dieser Streckenlängen ist eine Annäherung an die Bogenlänge L:

$$
\sum_{i=1} \sqrt{1 + {f'}^2(\xi_i)} \cdot \Delta x_i
$$

Es handelt sich gerade um die Riemannsche Summe der Funktion $\sqrt{1 + {f'}^2(x)}$ Die Bogenlänge s ist der Grenzwert dieser Riemannschen Summen für n →∞

$$
s = \lim_{n \to \infty} \sum_{i=1}^{n} \sqrt{1 + f'^2(\xi_i)} \cdot \Delta x_i = \int_0^b \sqrt{1 + (f'(x))^2} \, dx = \int_0^b \sqrt{1 + y'^2} \, dx \tag{2.1.1}
$$

Diese Gleichung ist streng mathematisch als **Definition der Bogenlänge** zu verstehen. Aufgestellt wurde sie von Fermats Zeitgenossen van Heuraet (1633-1660) und Neil (1637-1670).

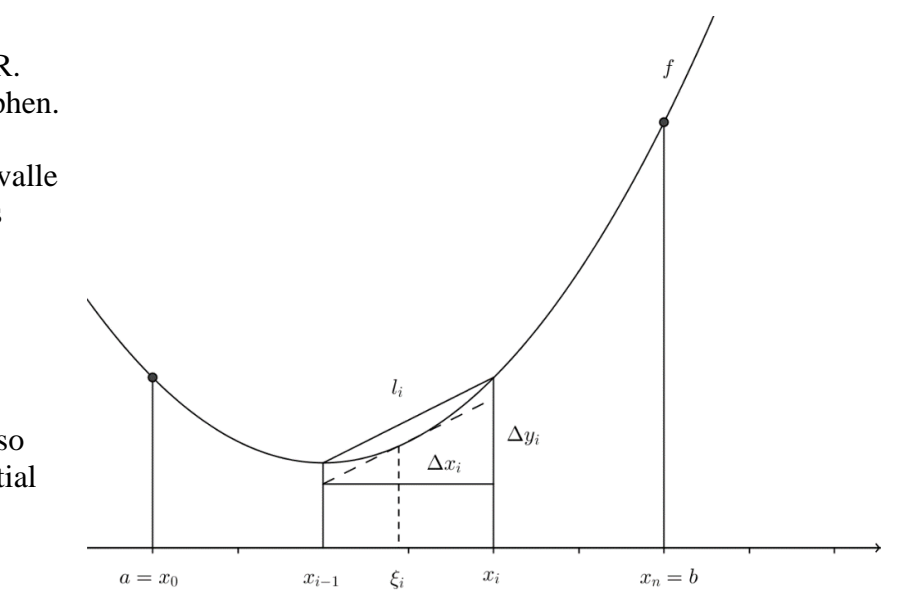

# **2.2 Beispiele**

# 1. Die Kettenlinie

Die Kettenlinie

 $y = a \cdot \cosh \frac{x}{a} = a \cdot \frac{1}{2} \cdot \left( e^{\frac{x}{a}} + e^{\frac{x}{a}} \right)$  hat im Intervall [b, b] die Bogenlänge

$$
s = 2 \int_{0}^{b} \left(1 + \sinh^{2} \frac{x}{a}\right)^{\frac{1}{2}} dx = 2 \int_{0}^{b} \cosh \frac{x}{a} dx
$$

$$
= 2a \cdot \sinh \frac{b}{a}
$$

In den Annahmen in der Abbildung  $a = 1$  und  $b = 2$ erhält man für die Bogenlänge

 $s = 2 \cdot \sinh 2 \approx 7.2538$ 

Eine Kette mit homogener Massenbelegung, die an zwei nicht senkrecht übereinander liegenden Punkten aufgehängt ist und frei durchhängt bildet eine Kurve dieser Art.

Die Kettenlinie erfüllt die Differentialgleichung  $s'' = s$ 

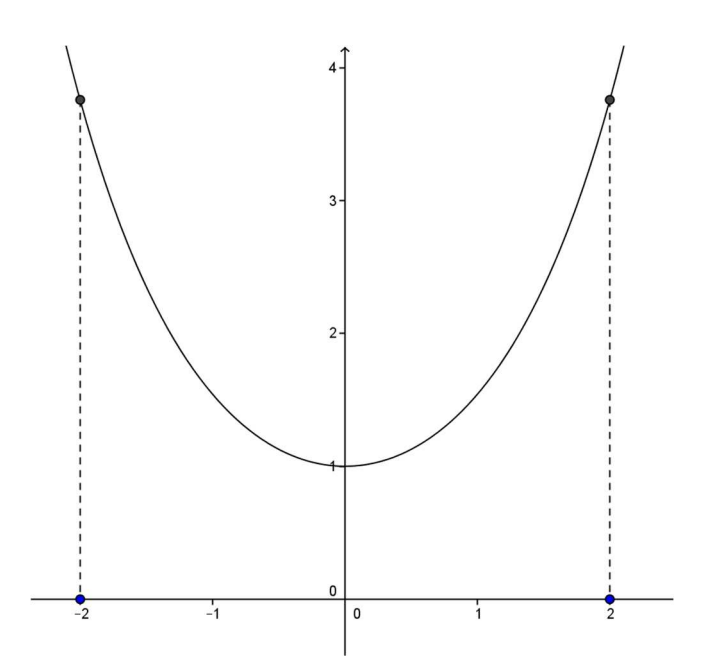

## 2. Der Kreisumfang

Die aus der Elementarmathematik bekannte Formel für den Kreisumfang wird erneut hergeleitet.

Aus der Gleichung für den oberen Halbkreis  $y = \sqrt{r^2 - x^2}$  erhält man die 1. Ableitung  $y' = \chi$  $\sqrt{r^2-x^2}$  $=$   $\chi$  $\mathcal{Y}$ 

denn die Tangente in einem Kreispunkt steht senkrecht auf dem Berührungsradius. Mit

$$
1 + (y')^{2} = 1 + \frac{x^{2}}{y^{2}} = \frac{x^{2} + y^{2}}{y^{2}} = \frac{r^{2}}{r^{2} - x^{2}}
$$

ergibt sich für den ganzen Kreisumfang wegen der Achsensymmetrie das folgende Integral:

$$
s = 4 \cdot \int_{0}^{r} \frac{r}{\sqrt{r^2 - x^2}} dx = 4r \int_{0}^{r} \frac{1}{\sqrt{r^2 - x^2}} dx
$$

5 5 Das Integral kann mit einer Tabelle oder mit Substitution 2. Art gelöst werden: Substitution:

 $x = r \cdot \sin t$  bzw.  $t = \arcsin \frac{x}{r}$  und  $\sqrt{r^2 - x^2} = r \cdot \cos t$ 

Der unteren Grenze x = 0 entspricht t = arcsin  $0 = 0$ 

Der oberen Grenze x = r entspricht t = arcsin 1 =  $\frac{\pi}{2}$  $\overline{\mathbf{c}}$ 

Wegen  $\frac{dx}{dt} = r \cdot \cos t$  bzw.  $dx = r \cdot \cos t$  dt transformiert sich das bestimmte Integral zu  $\frac{dt}{dt}$  $s = 4r \left( \frac{1}{\sqrt{2}} \right)$  $\sqrt{r^2-x^2}$ ?  $\boldsymbol{0}$  $dx = 4r \int_{0}^{\frac{\pi}{2}} \frac{r \cdot \cos t}{r \cdot \cos t}$  $r \cdot \cos t$  $\frac{\pi}{2}$  $\boldsymbol{0}$  $dt = 4r$  |  $dt =$  $\frac{\pi}{2}$  $\boldsymbol{0}$ 4r ∙ <del>.</del>  $\pi$ 2  $=2\pi r$ 

und zum bekannten Ergebnis für den Kreisumfang  $U=2\pi r$ 

3. Die Bogenlänge der Neilschen Parabel  $f(x) = x^{\frac{3}{2}}$ im Intervall [0, 2]

Aus der 1. Ableitung von f mit der Gleichung  $f'(x) = \frac{3}{2}$  $\frac{3}{2} \cdot x^{\frac{1}{2}}$  ergibt sich  $1 + (f'(x)^2) = 1 + \frac{9}{4} \cdot x$  und damit die Bogenlänge

$$
s = \int_{0}^{\frac{7}{3}} \sqrt{1 + \frac{9}{4} \cdot x} \, dx = \frac{4}{9} \cdot \int_{0}^{\frac{7}{3}} \sqrt{1 + \frac{9}{4} \cdot x} \cdot \frac{9}{4} \, dx
$$

Substitution :  $t = 1 + \frac{9}{4} \cdot x$ 

Der unteren Grenze  $x = 0$  entspricht  $t = 1$ Der oberen Grenze  $x = \frac{7}{3}$ entspricht:  $t = 1 + \frac{9}{4} \cdot \frac{7}{3} = \frac{25}{4}$  $\frac{25}{4}$ Für die gesuchte Bogenlänge erhält man damit

$$
s = \frac{4}{9} \cdot \int_{1}^{\frac{25}{4}} t^{\frac{1}{2}} dt = \frac{4}{9} \cdot \frac{2}{3} \left[ t^{\frac{3}{2}} \right]_{1}^{\frac{25}{4}} = \frac{8}{27} \cdot \left( \frac{125}{8} - 1 \right) = \frac{17}{3}
$$

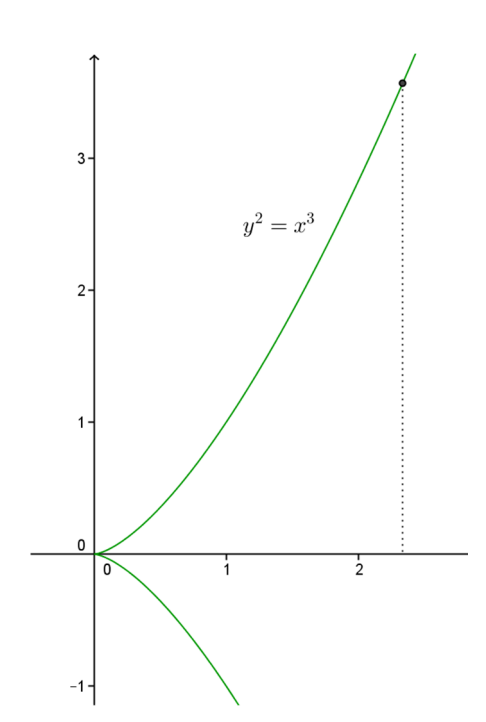

4. Parabelbogen

Die Bogenlänge der Kurve  $y = x^2$  zwischen den Punkten A(-1, 1) und B(1, 1)

Aus der 1. Ableitung von f mit der Gleichung  $f'(x) = 2x$  ergibt sich  $1 + (f'(x)^2) = 1 + x^2$  und damit die Bogenlänge

$$
s = \int_{0}^{1} \sqrt{1 + 4x^2} \, dx = 2 \cdot \int_{0}^{1} \sqrt{1 + 4x^2} \, dx
$$

Die Substitution u = 2x und du = 2 dx führt auf das Integral

$$
s = \int_{0}^{2} \sqrt{1 + u^2} \, du
$$

5 Eine Stammfunktion findet man in einer Formelsammlung (partielle Integration?)

$$
L = s = \int_{0}^{2} \sqrt{1 + u^2} \, du = \frac{1}{2} \left[ \arcsinh u + u \cdot \sqrt{1 + u^2} \right]_{0}^{2} = \frac{1}{2} \left( \arcsinh 2 + 2 \cdot \sqrt{5} \right) \approx 2.95
$$
\nwobei arcsinh x = ln(x + \sqrt{x^2 + 1})

Übungsaufgabe:

Berechne die Bogenlänge der Kurve mit der Gleichung  $y = f(x) = \frac{1}{4}$  $\frac{1}{4}x^2 - \frac{1}{2}$  $rac{1}{2}$  · ln x im Intervall [2, 4].

Aus der 1. Ableitung von f mit der Gleichung  $f'(x) = \frac{x}{2}$  $\frac{x}{2} - \frac{1}{2x}$  $\frac{1}{2x}$ ergibt sich  $1 + (f'(x))^2 = \frac{1}{2}$  $\frac{1}{2}$ .  $x^2 + 1$  $\mathcal{X}$ und damit die Bogenlänge

$$
s = \frac{1}{2} \cdot \int_{2}^{4} \frac{x^2 + 1}{x} dx = \left[\frac{1}{4}x^2 + \frac{1}{2} \ln x\right]_{2}^{4} = 3 + \frac{1}{2} \ln 2
$$

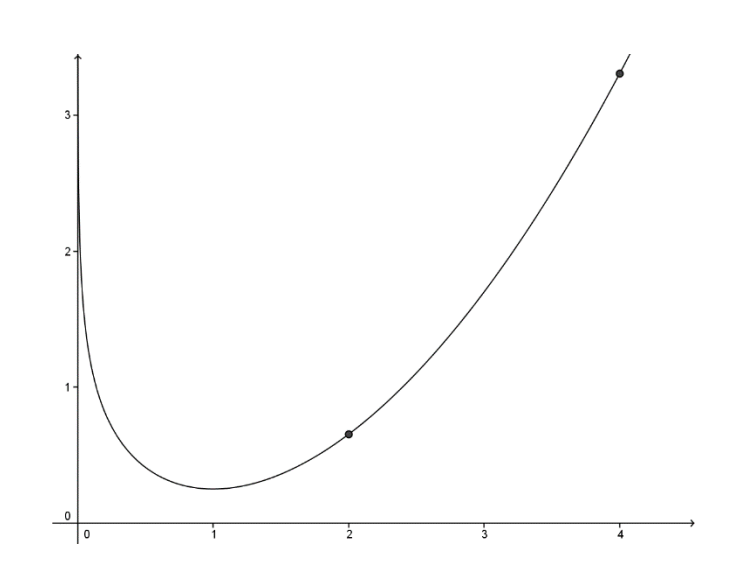

Eine Kurve K im Raum kann folgendermassen in Parameterform dargestellt werden

 $t \rightarrow \vec{r}(t) = (x(t), y(t), z(t))$ wobei  $t_A \le t \le t_B$ 

 $\vec{r}(t) = \vec{OP}$  beschreibt den Ort, an dem sich ein Massenpunkt zur Zeit t befindet.

Die 1. Ableitung  $\dot{\vec{r}}(t)$  ist definiert zu  $\dot{\vec{r}}(t) = \lim_{h \to 0}$  $\vec{r} (t + h) - \vec{r} (t)$  $\hbar$  $=\big(\dot{x}(t), \dot{y}(t), \dot{z}(t)\big)$ 

Dieser Vektor ist parallel zur Tangente an K im Punkt P. Er beschreibt nach Definition die Geschwindigkeit des Massenpunktes zur Zeit t.

Im Kleinen kann die Kurve K als Strecke aufgefasst werden, deren Länge gleich der Raumdiagonalen eines Quaders mit den Seitenlängen dx, dy und dz ist. Ein kleines Bogenelement hat nach Pythagoras die Länge

 $ds = \sqrt{dx^2 + dy^2 + dz^2}$ Wegen  $\dot{x}(t) = \frac{dx}{dt}$  $\frac{dx}{dt}$  gilt  $dx = \dot{x}(t) \cdot dt$ und entsprechend  $dy = \dot{y}(t) \cdot dt$  und  $dz = \dot{z}(t) \cdot dt$ gilt für das Bogendifferential ds  $ds = \sqrt{\dot{x}(t)^2 + \dot{y}(t)^2 + \dot{z}(t)^2} \cdot dt = |\dot{\vec{r}}(t)| \cdot dt$ 

Damit ist folgende **Definition der Bogenlänge** plausibel:

$$
s = \int_{t_A}^{t_B} \sqrt{\dot{x}(t)^2 + \dot{y}(t)^2 + \dot{z}(t)^2} \cdot dt = \int_{t_A}^{t_B} |\dot{\vec{r}}(t)| \cdot dt
$$
 (2.3.1)

Es kann gezeigt werden, dass diese Definition der Bogenlänge nicht von der Parametrisierung abhängig ist.

### Bemerkung:

In der Abbildung ist die geometrische Deutung des Bogenelements dargestellt.

$$
ds = \sqrt{dx^2 + dy^2}
$$

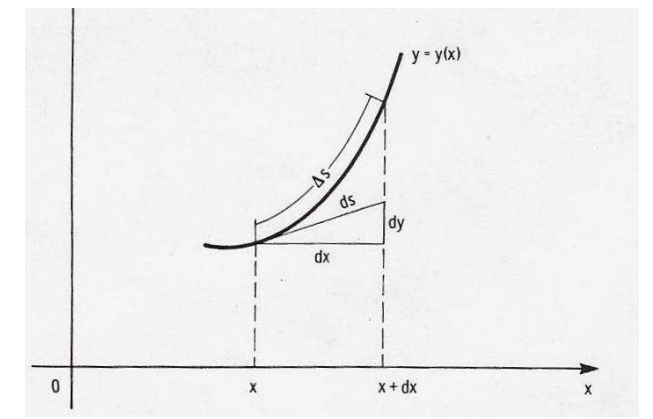

B  $\Delta z$ 

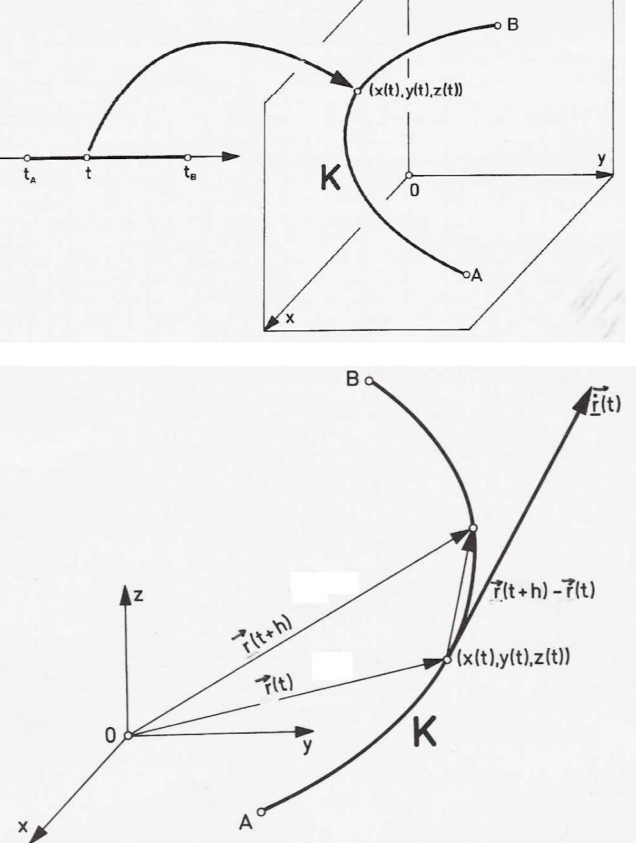

Die bereits eingeführte Bogenlänge für eine Kurve in expliziter Darstellung 2.1.1 als Graph der Funktion f im Intervall [a, b] ergibt sich nun als Spezialfall:

Dazu betrachtet man sie als Raumkurve mit der Parameterdarstellung  $t \rightarrow (t, f(t), 0)$   $0 \le t \le 2\pi$ Das Bogenelement berechnet sich nun zu  $ds = \sqrt{1 + (f'(t))^2} \cdot dt = \sqrt{1 + (f'(x))^2} dx$ Womit sich erneut die Bogenlänge ergibt:  $s = L = \int \sqrt{1 + (f'(x))^2} dx$  $\overline{p}$ 

Beispiele:

 $\boldsymbol{a}$ 

1. Die Länge des Zykloidenbogens

 $(x, y) = (at - a \sin t, a - a \cos t) \quad 0 \le t \le 2\pi$ 

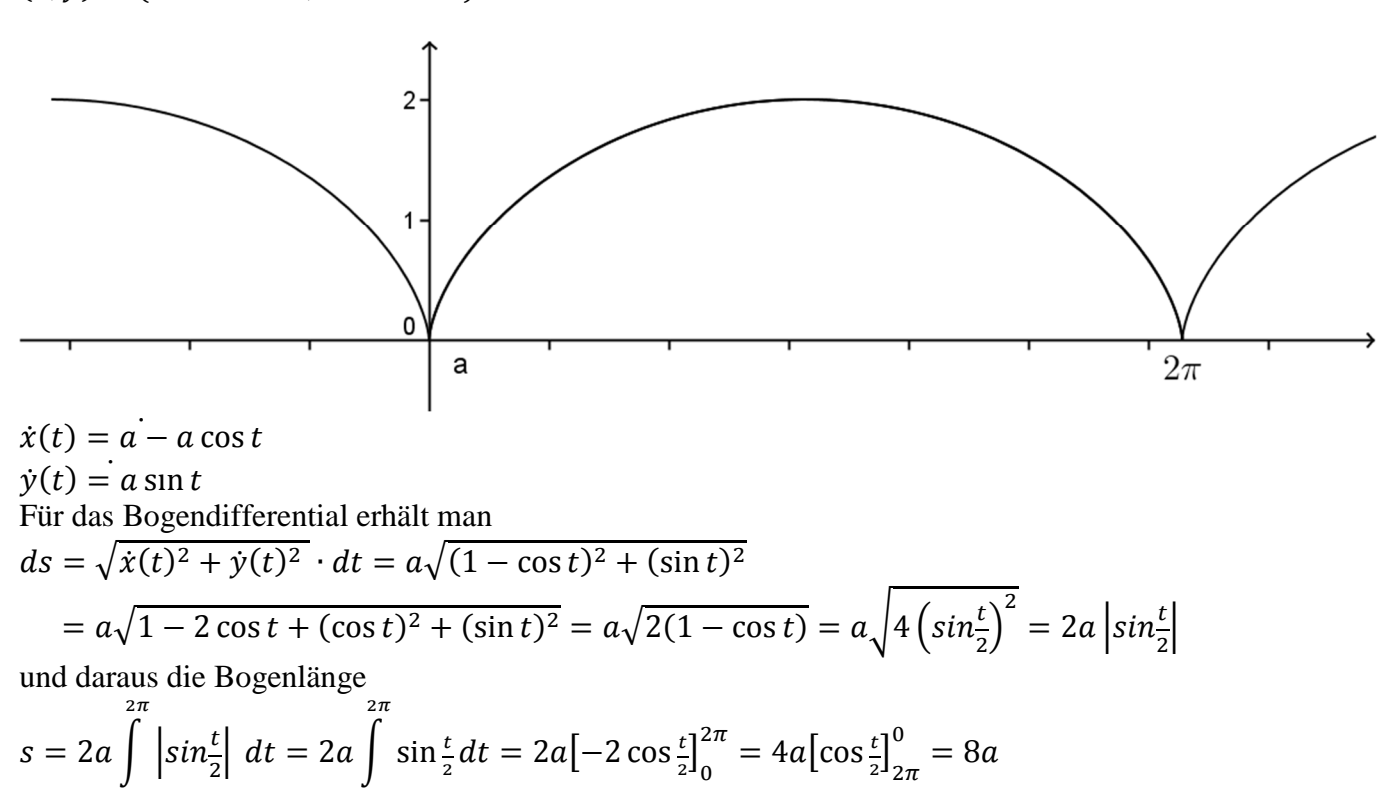

5 5 Überraschend ist, dass beim Rollen eines Kreises auf einer Geraden ein Punkt auf der Kreisperipherie einen Weg zurücklegt, der ein ganzzahliges Vielfaches des Kreisradius ist. (Skizze a = 1).

$$
(x, y) = (a(\cos t)^3, a(\sin t)^3)
$$
  $0 \le t \le 2\pi$ 

$$
\dot{x}(t) = -3a(\cos t)^2 \cdot \sin t
$$
  
\n
$$
\dot{y}(t) = 3a(\sin t)^2 \cdot \cos t
$$
  
\nAus den Ableitungen erhält man das Bogendifferential  
\n
$$
ds = \sqrt{\dot{x}(t)^2 + \dot{y}(t)^2}
$$
  
\n
$$
= 3a\sqrt{(\cos t)^4 \cdot (\sin t)^2 + (\sin t)^4 \cdot (\cos t)^2}
$$
  
\n
$$
= 3a\sqrt{(\cos t)^2 \cdot (\cos t)^2(\sin t)^2 + (\sin t)^2 \cdot (\sin t)^2(\cos t)^2}
$$
  
\n
$$
= 3a\sqrt{(\cos t)^2 \cdot (\sin t)^2((\cos t)^2 + (\sin t)^2))}
$$
  
\n
$$
= 3a\sqrt{(\cos t)^2 \cdot (\sin t)^2} = \frac{3}{2} \cdot 2 \cdot \sin t \cdot \cos t = \frac{3}{2} \cdot \sin(2t)
$$

denn im Intervall  $\left[0, \frac{\pi}{2}\right]$  des 1. Teilbogens im ersten Quadranten sind sin und cos nicht negativ.

Für die aus vier Teilbogen zusammengesetzte Bogenlänge gilt damit  $\pi$ 

$$
s = 4 \cdot \frac{3}{2}a \cdot \int_{0}^{\frac{\pi}{2}} \sin(2t) \, dt = 4 \cdot \frac{3}{2}a \cdot \left[ -\frac{1}{2} \cos(2t) \right]_{0}^{\frac{\pi}{2}} = 4 \cdot \frac{3}{2} \cdot \frac{1}{2} \cdot a \cdot [\cos(2t)]_{\frac{\pi}{2}}^{0} = 6a
$$

Erneut ist die Bogenlänge ein ganzzahliges Vielfaches des Parameters a (Skizze:  $a = 1$ )

Übungsaufgabe:

Die folgenden Kurven sind durch die Parameterdarstellung gegeben. Berechne ihre Länge und überprüfe mit den bereits bekannten Resultaten:

a) Kreis  $(x, y) = (r \cos t, r \sin t)$   $0 \le t \le 2\pi$ b) Kettenlinie  $(x, y) = \left(t, a \cosh \frac{t}{a}\right) \quad 0 \le t \le b$ c) Neilparabel

 $(x, y) = (t^2, t^3)$   $0 \le t \le b = \sqrt{\frac{7}{3}}$ 

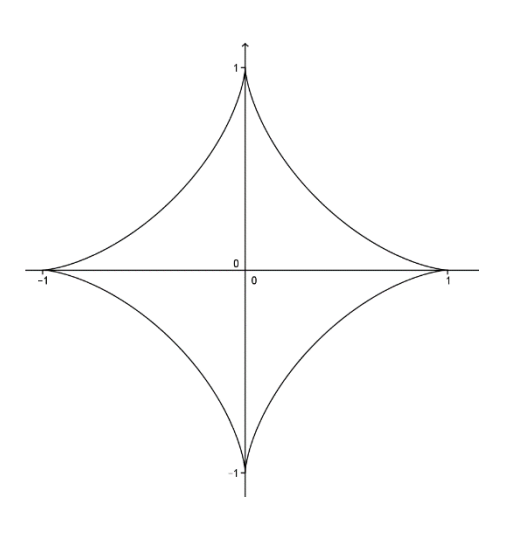

Lösungen:

a)  
\nWegen 
$$
\sin^2 t + \cos^2 t = 1
$$
  
\n
$$
s = \int_0^b r dt = 2\pi r
$$
\nb)  
\n
$$
s = \int_0^b \sqrt{\cosh^2(\frac{t}{a})} dt = \left[ a \sinh(\frac{t}{a}) \right]_0^b
$$
\nc)  
\n
$$
s = \int_0^b \sqrt{(2t)^2 + (3t^2)^2} dt = \int_0^b \sqrt{4t^2 + 9t^4} dt = \frac{1}{18} \int_0^b \sqrt{4 + 9t^2} 18t dt
$$
\n
$$
= \frac{1}{18} \int_0^b (4 + 9t^2)^{\frac{1}{2}} 18t dt = \frac{1}{18} \cdot \frac{2}{3} \left[ (4 + 9t^2)^{\frac{3}{2}} \right]_0^b = \frac{1}{27} \left[ (4 + 9t^2)^{\frac{3}{2}} \right]_0^{\frac{7}{2}} = \frac{13}{3}
$$
\nWegen  $x = t^2 = \frac{7}{3}$  ist die obere Grenze  $b = \sqrt{\frac{7}{3}}$ 

4. Beispiel für eine Kurve im Raum Bestimmung der Länge einer Windung der Schraubenlinie

$$
(x, y) = (a \cos t, a \sin t, \frac{h}{2\pi} \cdot t)
$$
  $0 \le t \le 2\pi$ 

Ableitungen

 $\dot{x}(t) = -a \cdot \sin t$ <br>  $\dot{y}(t) = a \cdot \cos t$  $\dot{z}(t) = \frac{\dot{n}}{2\pi}$ 

Aus den Ableitungen erhält man das Bogendifferential

$$
ds = \sqrt{\dot{x}(t)^2 + \dot{y}(t)^2 + \dot{z}(t)^2}
$$
  
\n
$$
ds = \sqrt{a^2 \cdot (\sin^2 t + \cos^2 t) + \left(\frac{h}{2\pi}\right)^2}
$$
  
\n
$$
ds = \sqrt{a^2 + \left(\frac{h}{2\pi}\right)^2}
$$
  
\n
$$
s = \int_0^{2\pi} \sqrt{\left(a^2 + \left(\frac{h}{2\pi}\right)^2\right)} dt = 2\pi \sqrt{\left(a^2 + \left(\frac{h}{2\pi}\right)^2\right)}
$$
  
\n
$$
s = \sqrt{4\pi^2 a^2 + h^2} = \sqrt{(2\pi a)^2 + h^2}
$$

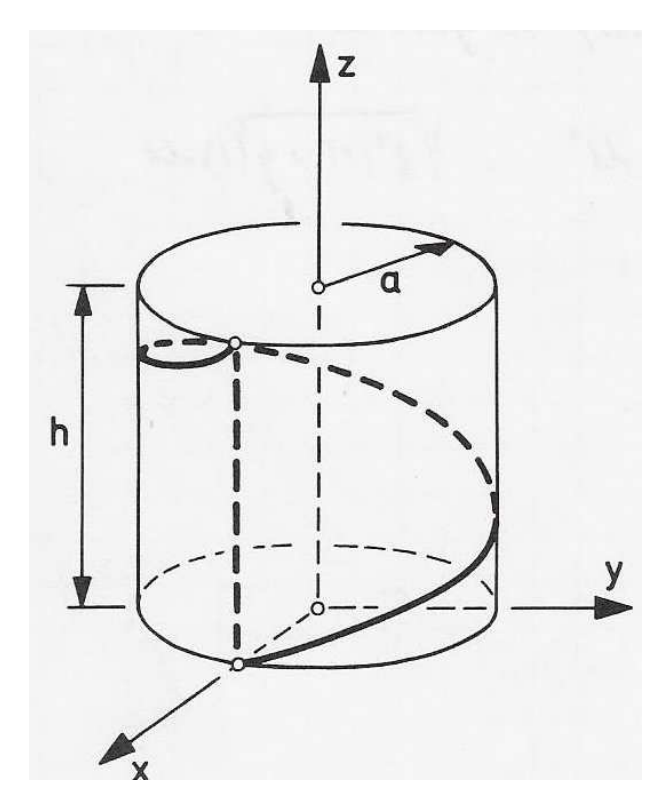

Da die Schraubenlinie auf dem Zylinder  $x^2 + y^2 = a^2$ liegt, kann das Ergebnis auch elementar ermittelt werden. Dazu schneidet man den Mantel längs einer Mantellinie (gestrichelt dargestellt) auf und wickelt ihn in der Ebene ab. Die Windung erscheint dann als Hypotenuse in einem rechtwinkligen Dreieck mit den Katheten  $2\pi a$  (Umfang des Basiskreises) und h (Ganghöhe der Schraubenlinie)

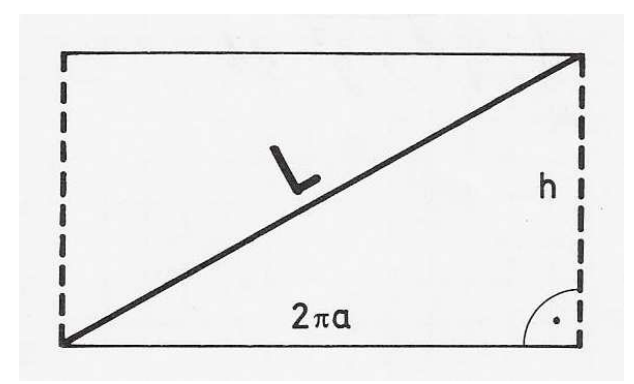

9

5.

Umfang der Ellipse mit den Halbachsen a und b.  $(x, y) = (a \cos t, b \sin t)$   $0 \le t \le 2\pi$ Mit  $\dot{x}(t) = -a \sin t$  $\dot{y}(t) = \dot{b} \cos t$ erhält man das Integral

$$
L = s = \int_{0}^{2\pi} \sqrt{a^2 \sin^2 t + b^2 \cos^2 t} dt = a \int_{0}^{2\pi} \sqrt{1 - \varepsilon^2 \cos^2 t} dt
$$
  
Mit  $\varepsilon = \frac{1}{a} \sqrt{a^2 - b^2}$ 

Das Problem führt auf ein so genanntes elliptisches Integral. Da keine Stammfunktion existiert, kann es z.B. für konkrete Werte von a und b numerisch ausgewertet werden.

Entwickelt man den Integranden in eine binomische Reihe und integriert gliedweise so erhält man für die Bogenlänge die folgende Entwicklung:

$$
L = s = 2\pi a \left[ 1 - \left(\frac{1}{2}\right)^2 \varepsilon^2 - \frac{1}{3} \left(\frac{1 \cdot 3}{2 \cdot 4}\right)^2 \varepsilon^4 - \frac{1}{5} \left(\frac{1 \cdot 3 \cdot 5}{2 \cdot 4 \cdot 6}\right)^2 \varepsilon^6 \dots \right]
$$

dabei wurde verwendet

$$
\int\limits_{0}^{2\pi} \cos^{2n} t \, dt = \frac{2\pi}{2^{2n}} {2n \choose n}
$$

o<br>Im Spezialfall  $\varepsilon = 0$  ergibt sich erneut der Kreisumfang.

6. Ein Beispiel für eine nicht "streckbare" Kurve:

$$
(x, y) = (t, t \cdot \sin(\frac{1}{t})) \quad t \in R
$$
 and  $\sin(\frac{1}{t}) = 0$  für  $t = 0$ 

Dies liegt daran, dass der Integrand z.B. im Intervall  $[0, \frac{2}{\pi}]$  nicht stetig differenzierbar ist. Wählt man die Stellen  $t_n$  so, dass sin  $t_n = \pm 1$  dann können die Teilbogen leicht nach unten abgeschätzt werden. Es ergibt sich die divergente Reihe  $\infty$ 

$$
\frac{4}{\pi} \sum_{n=1}^{\infty} \frac{1}{2n+1}
$$

 $n=1$ <br>Formal ergibt sich erneut ein elliptisches Integral.

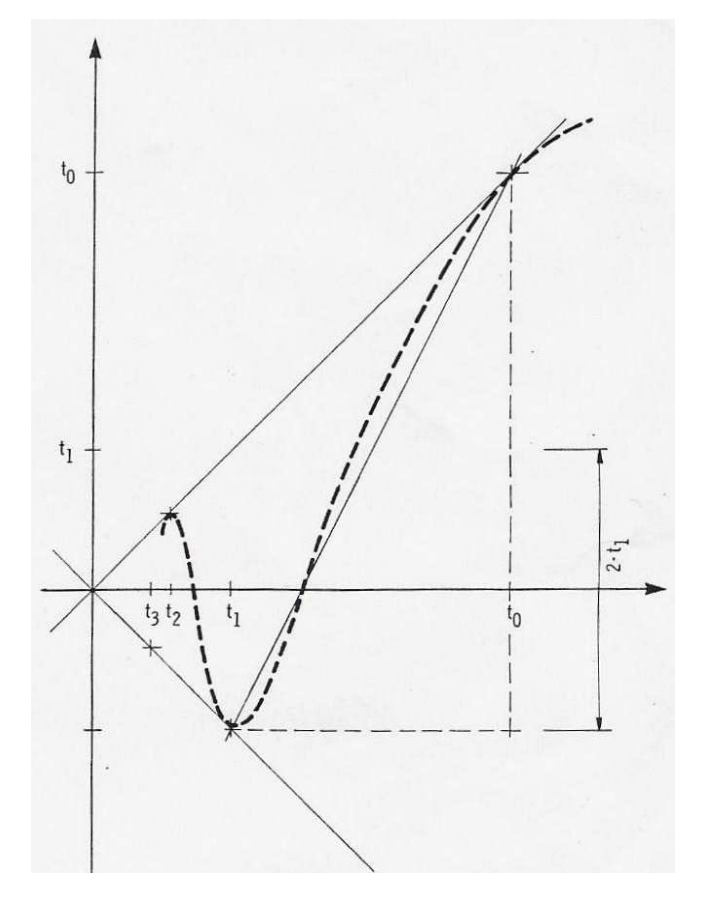

#### 2.4. Polarkoordinaten

Eine durch eine Gleichung der Form  $\rho = \rho(\varphi)$   $\alpha \le \varphi \le \beta$ in Polarkoordinaten gegebene Kurve kann in der folgenden Parameterform dargestellt werden:

$$
\vec{r}(\varphi) = (\rho(\varphi)\cos\varphi, \rho(\varphi)\sin\varphi)
$$

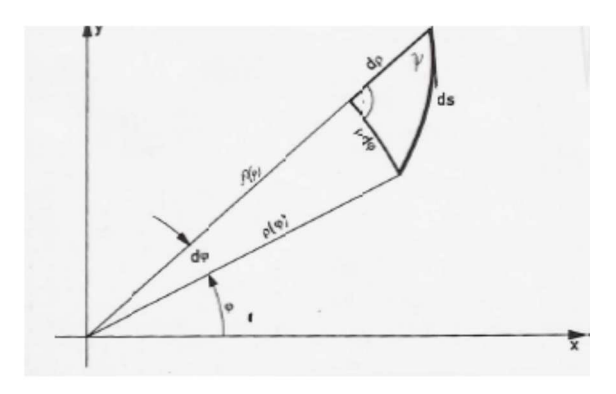

Für die 1. Ableitung nach  $\varphi$  gilt dann  $\dot{\vec{r}}(\varphi) = (\dot{\rho}(\varphi)\cos\varphi - \rho(\varphi)\sin\varphi, \dot{\rho}(\varphi)\sin\varphi + \rho(\varphi)\cos\varphi)$ und schliesslich  $|\dot{\vec{r}}(\varphi)| = (\dot{\rho}(\varphi)\cos\varphi - \rho(\varphi)\sin\varphi)^2 + (\dot{\rho}(\varphi)\sin\varphi + \rho(\varphi) + \rho(\varphi)\cos\varphi)^2$ 

$$
\begin{aligned}\n\left|\dot{\vec{r}}(\varphi)\right| &= \sqrt{\dot{\rho}^2 \cos^2 \varphi - 2\rho \dot{\rho} \sin \varphi \cos \varphi + \rho^2 \sin^2 \varphi + \dot{\rho}^2 \sin^2 \varphi + 2\rho \dot{\rho} \sin \varphi \cos \varphi + \rho^2 \cos^2 \varphi} \\
&= \sqrt{\dot{\rho}^2 \cos^2 \varphi + \rho^2 \sin^2 \varphi + \dot{\rho}^2 \sin^2 \varphi + \rho^2 \cos^2 \varphi} \\
&= \sqrt{\dot{\rho}^2 + \rho^2} \\
\text{wegen } \cos^2 \varphi + \sin^2 \varphi = 1\n\end{aligned}
$$

Für die Bogenlänge erhält man damit

$$
s = \int_{\alpha}^{\beta} \sqrt{\rho^2(\varphi) + \rho^2(\varphi)} \, d\varphi
$$
 2.4.1

Diese Formel ist in der Abbildung veranschaulicht. Ein kurzes Teilstück der Kurve  $\rho = \rho(\varphi)$ kann als Hypotenuse in einem rechtwinkligen Dreieck mit den Katheten

 $\rho(\varphi)d\varphi$  und  $d\rho = \rho(\varphi + d\varphi) - \rho(\varphi) = \dot{\rho}(\varphi)d\varphi$  aufgefasst werden. Daraus ergibt sich die Länge des Bogenelements zu

$$
ds = \sqrt{(d\rho)^2 + (\rho \cdot d\varphi)^2} = \sqrt{(\dot{\rho} \cdot d\varphi)^2 + (\rho \cdot d\varphi)^2} = \sqrt{\dot{\rho}^2(\varphi) + \rho^2(\varphi)}d\varphi
$$

Beispiele: 1.Kardioide

 $\Gamma$ 

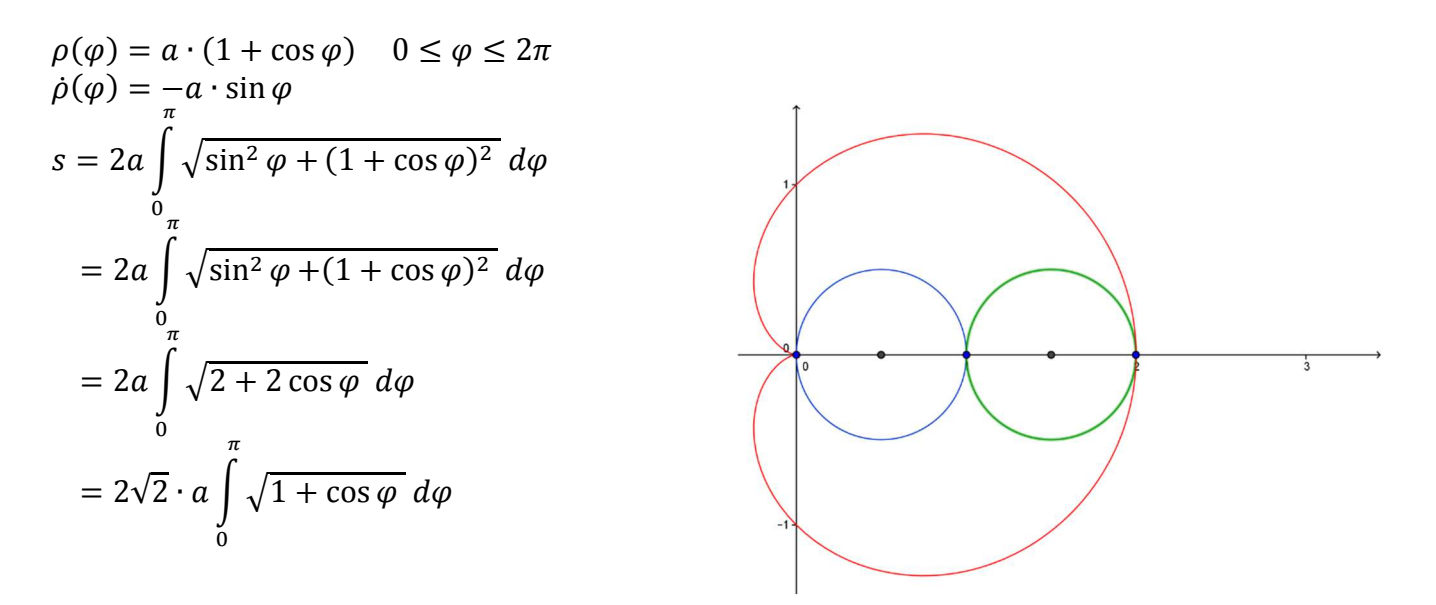

Bogenlaenge\_2015\_04\_8 (Automatisch gespeichert).docx 10.04.2015 11:11/ul

$$
= 2\sqrt{2} \cdot a \int_{0}^{\pi} \sqrt{2 \cos^2 \frac{\varphi}{2}} d\varphi
$$

$$
= a \int_{0}^{\pi} \cos \frac{\varphi}{2} d\varphi = 4a \left[ 2 \sin \frac{\varphi}{2} \right]_{0}^{\pi} = 8a
$$

5 Die Bogenlänge der Kardioide ist also achtmal so gross wieder Durchmesser des rollenden bzw. festen Kreises.

http://de.wikipedia.org/wiki/Kategorie:Geometrische\_Kurve

2. Logarithmische Spirale

$$
\rho(\varphi) = e^{k\varphi} \quad \varphi_A \le \varphi \le \varphi_B
$$
  
\n
$$
\dot{\rho}(\varphi) = k \cdot e^{k\varphi}
$$
  
\n
$$
L = s = \int_{\varphi_A}^{\varphi_B} \sqrt{k^2 \cdot e^{2k\varphi} + e^{2k\varphi}} d\varphi
$$
  
\n
$$
= \sqrt{1 + k^2} \int_{\varphi_A}^{\varphi_B} \sqrt{e^{2k\varphi}} d\varphi = \sqrt{1 + k^2} \int_{\varphi_A}^{\varphi_B} e^{k\varphi} d\varphi
$$
  
\n
$$
= \sqrt{1 + k^2} \left[ \frac{1}{k} e^{k\varphi} \right]_{\varphi_A}^{\varphi_B}
$$
  
\n
$$
= \frac{\sqrt{1 + k^2}}{k} (e^{k\varphi_A} - e^{k\varphi_B})
$$

$$
= \sqrt{1 + \frac{1}{k^2} \cdot (e^{k\varphi_B} - e^{k\varphi_A})} = \sqrt{1 + \frac{1}{k^2} \cdot (\rho_B - \rho_A)}
$$

Das Ergebnis bedeutet, dass sich in Kreisringen gleicher Breite  $b = \rho_B - \rho_A$  gleich lange Bogenstücke der logarithmischen Spirale befinden.

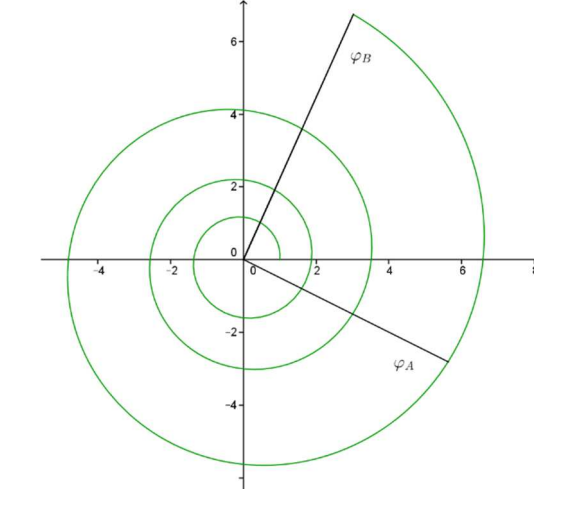

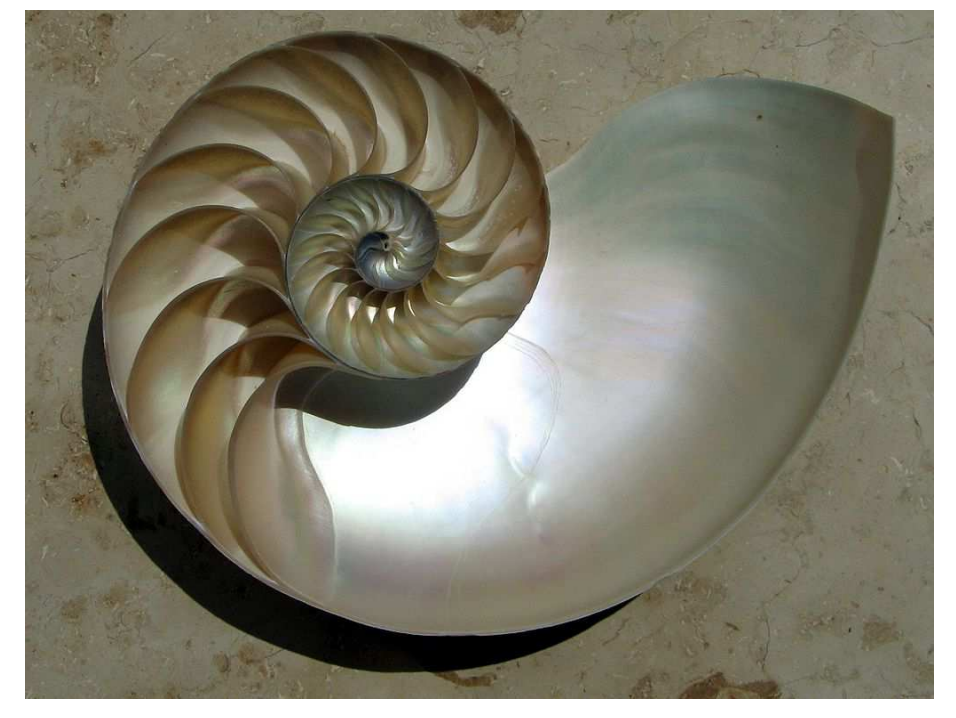

Ergänzung:

Die zu einem Kurvenpunkt gehörige Tangente schliesst mit dem Radialstrahl den Kurswinkel  $\psi$  ein:

$$
\psi = \arctan \frac{\rho(\varphi)}{\dot{\rho}(\varphi)}
$$

Denn gemäss der Abbildung gilt für d $\varphi \rightarrow 0$ 

$$
\tan \psi = \frac{\rho \, d\varphi}{\rho r} = \frac{\rho}{\frac{d\rho}{d\varphi}} = \frac{\rho(\varphi)}{\dot{\rho}(\varphi)}
$$

Im Spezialfall der logarithmischen Spirale gilt wegen  $\dot{\rho}(\varphi) = k \cdot e^{k\varphi} = k \cdot \rho(\varphi)$ 

 $\psi = \arctan \frac{1}{k} = \textit{konstant}$ 

Der "Kurswinkel" der logarithmischen Spirale ist konstant.